## **Staff Files<sup>®</sup> TIPS & TRICKS**

Downloading the Staff Files demo was your first step to managing employee information with ease. You'll soon discover how quickly you can access and update employee records, view reports, and more! To help you optimize the Staff Files features, read this Tips & Tricks guide.

## **How do I...**

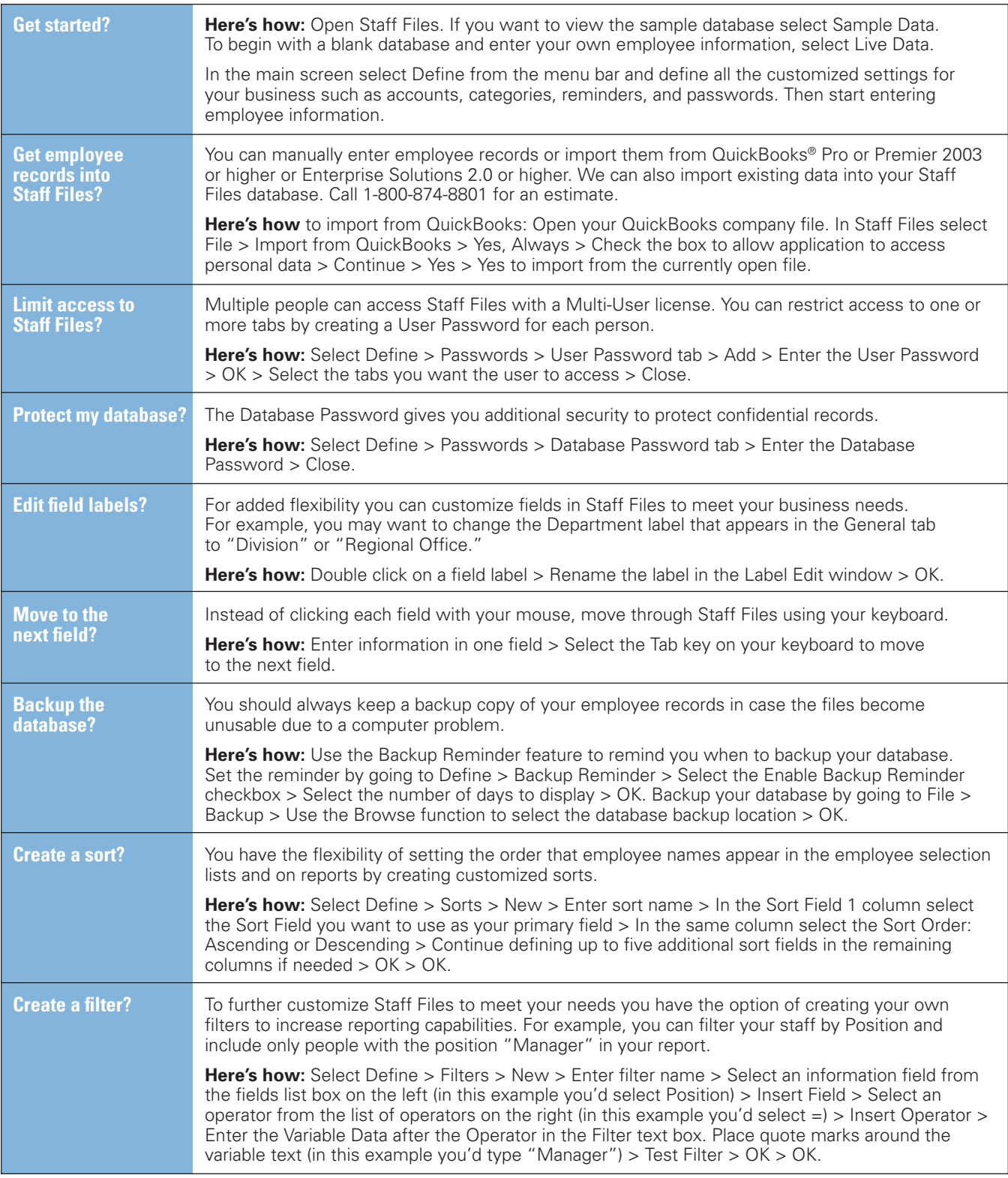

## **Staff Files<sup>®</sup>** *(continued)*

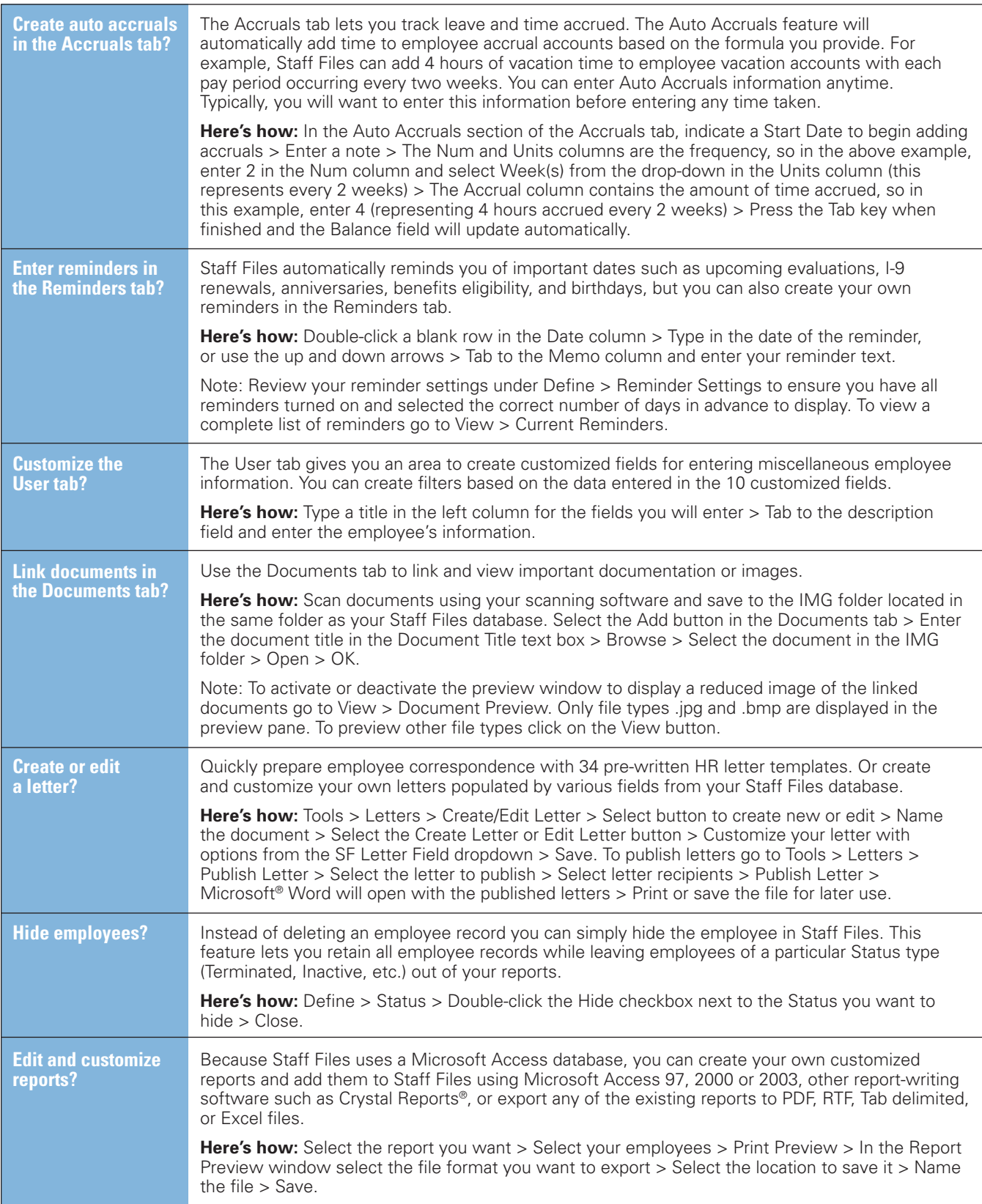

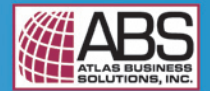

© 2006 Atlas Business Solutions, Inc. All rights reserved. Staff Files is a registered trademark of Atlas Business Solutions, Inc. All other trademarks are property of their respective owners.